### example: *nat*

can be constructed by starting with 0 and repeatedly adding 1

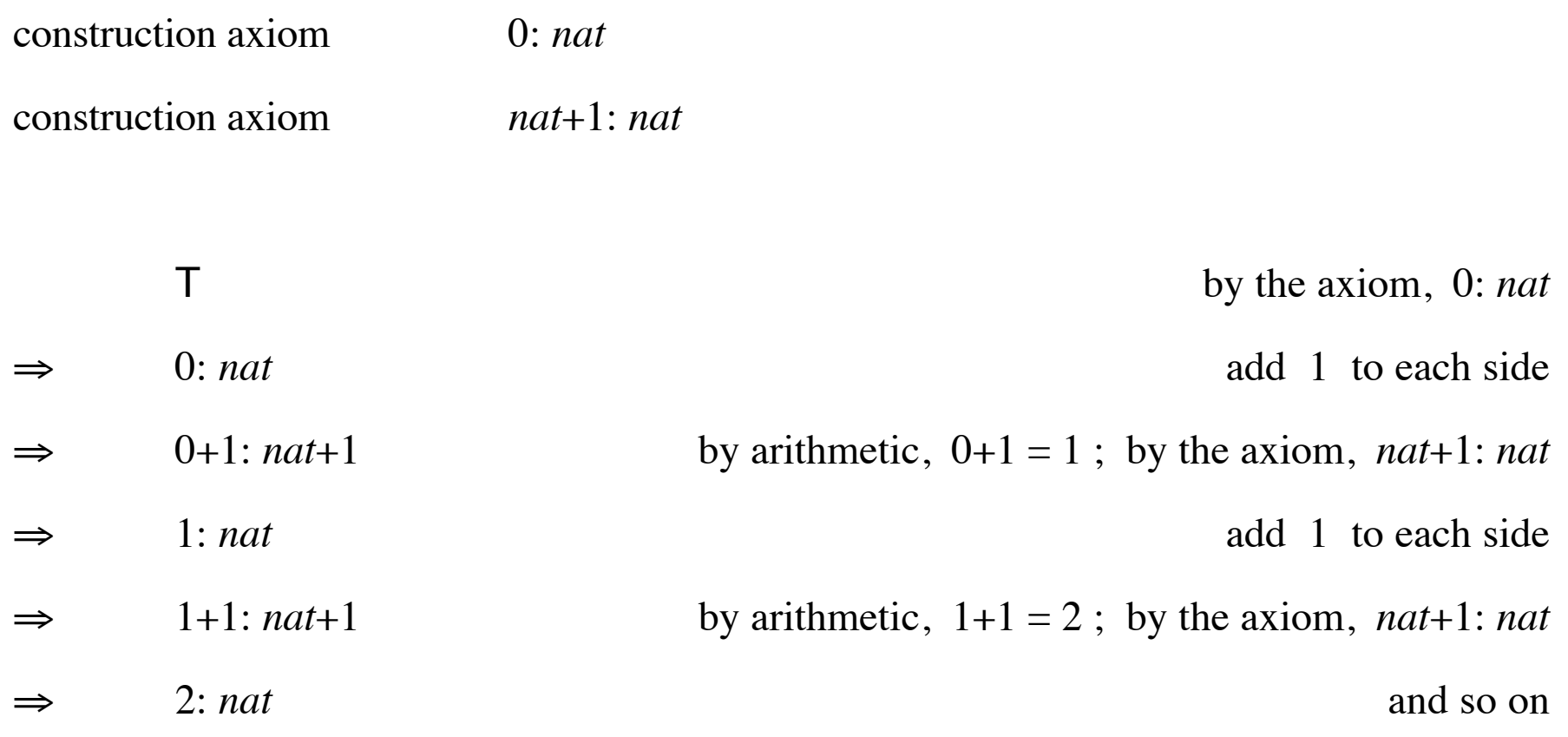

### example: *nat*

can be constructed by starting with 0 and repeatedly adding 1

construction axiom 0: *nat* construction axiom *nat*+1: *nat*

$$
nat = 0, 1, 2, 3, 4, 5, ...
$$
\n
$$
nat = ..., -3, -2, -1, 0, 1, 2, 3, ...
$$
\n
$$
nat = the rationals
$$
\n
$$
nat = the reals
$$
\n
$$
nat = 0, 0.5, 1, 1.5, 2, 2.5, 3, 3.5, ...
$$

### example: *nat*

can be constructed by starting with 0 and repeatedly adding 1

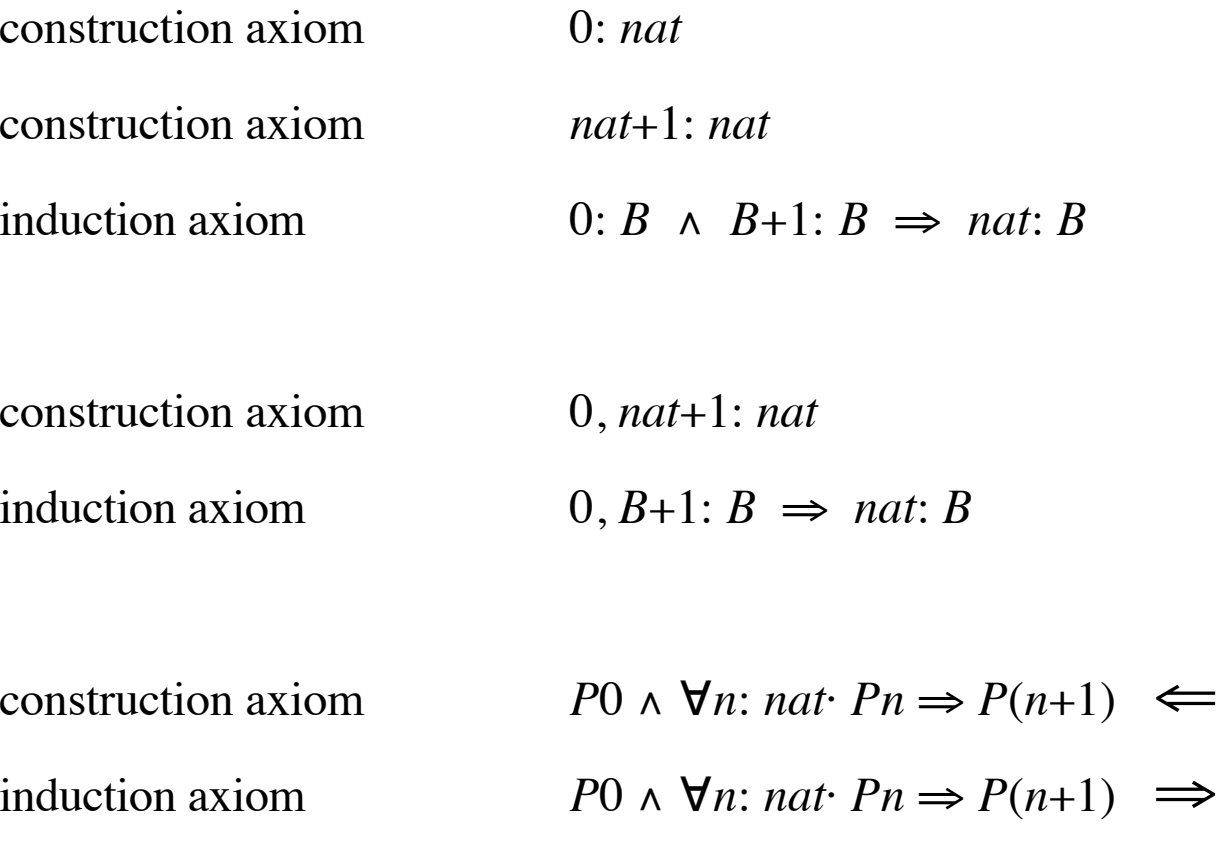

∀ *<sup>n</sup>*: *nat*· *Pn*

∀ *<sup>n</sup>*: *nat*· *Pn*

#### *nat* induction

 $P$ 0  $\land$   $\forall n$ : *nat*·  $P$ *n*  $\Rightarrow$   $P$ (*n*+1)  $\Rightarrow$   $\forall n$ : *nat*·  $P$ *n P*O v ∃*n*: *nat*· ¬ *Pn* ∧ *P*(*n*+1)  $\Leftarrow$  ∃*n*: *nat*· *Pn*  $\forall n:$  nat  $P_n \Rightarrow P(n+1) \implies \forall n:$  nat  $(P0 \Rightarrow P_n)$  $\exists n:$  *nat*·  $\neg P n \wedge P(n+1) \iff \exists n:$  *nat*·  $(\neg P 0 \wedge P n)$  $\forall n$ : *nat*·  $(\forall m: n \land m \leq n \Rightarrow Pm) \Rightarrow Pn \implies \forall n: n \land n \in Pm$  $\exists n:$  nat·  $(\forall m:$  nat·  $m$ <n  $\Rightarrow$  ¬  $Pm) \land Pn$   $\Leftarrow$   $\exists n:$  nat·  $Pn$  philosophical induction: guessing the general case from special cases (an important skill in mathematics)

philosophical deduction: proving, using the rules of logic

mathematical induction: an axiom (sometimes presented as a proof rule) (mathematical induction is part of philosophical deduction)

#### example: *int*

Define *int* <sup>=</sup>*nat*, –*nat*

or 0, *int*+1, *int*–1: *int*

 $0, B+1, B-1: B \implies int: B$ 

or  $P$   $\theta \wedge (\forall i: int \cdot Pi \Rightarrow P(i+1)) \wedge (\forall i: int \cdot Pi \Rightarrow P(i-1)) = \forall i: int \cdot Pi$ 

### example: *pow*

Define *pow* = 2*nat*

or 
$$
pow = \S p: nat \cdot \exists m: nat \cdot p = 2^m
$$

or 
$$
1, 2 \times pow: pow1, 2 \times B: B \Rightarrow pow: B
$$

or 
$$
P1 \land \forall p: pow \cdot Pp \Rightarrow P(2 \times p) = \forall p: pow \cdot Pp
$$

# **Least Fixed-Points**

*nat* construction: 0, *nat*+1: *nat*

*nat* induction:

 $B+1: B \implies nat: B$ 

*nat* fixed-point construction: *nat* = 0, *nat*+1 *nat* fixed-point induction:

 $B = 0, B+1 \implies nat : B$ 

*x* is a fixed-point of  $f$   $x = fx$ 

grammar: *exp* <sup>=</sup>"x", *exp*; "+"; *exp*  $B = "x", B; "-"; B \implies exp:B$ 

*name* = (expression involving *name* )

0. Construct  $name_0 = null$  $name_{n+1} = (expression involving name_n)$ 1. Guess *name <sup>n</sup>* = (expression involving *<sup>n</sup>* but not *name* ) 2. Substitute <sup>∞</sup> for *<sup>n</sup> name* <sup>∞</sup> = (expression involving neither *<sup>n</sup>* nor *name* ) 3. Test fixed-point *name* <sup>∞</sup> = (expression involving *name* <sup>∞</sup> ) 4. Test least fixed-point  $B = ($ expression involving  $B$ )  $\Rightarrow$  *name* $\infty$ : *B* 

### example: *pow*

*pow* = 1, 2 <sup>×</sup>*pow*

0. Construct

$$
pow0 = null
$$
  
\n
$$
pow1 = 1, 2 \times pow0 = 1, 2 \times null = 1, null = 1
$$
  
\n
$$
pow2 = 1, 2 \times pow1 = 1, 2 \times 1 = 1, 2
$$
  
\n
$$
pow3 = 1, 2 \times pow2 = 1, 2 \times (1, 2) = 1, 2, 4
$$

1. Guess 
$$
pow_n = 20...n
$$

2. Substitute <sup>∞</sup> for *<sup>n</sup> pow* <sup>∞</sup> = 20,.. ∞ = 2*nat*

### example: *pow*

$$
pow = 1, 2 \times pow
$$

- 3. Test fixed-point.
	- 2*nat* = 1, 2 × 2*nat*
	- =2*nat* = 2 0, 21<sup>×</sup> 2*nat*
	- =2*nat* = 2 0, 21+*nat*
	- $=$ 2*nat* = 20, 1+*nat*
	- $\Leftarrow$ *nat* = 0, *nat*+1
	- $=$ T

#### example: *pow*

*pow* = 1, 2 <sup>×</sup>*pow*

4. Test least fixed-point

2*nat*: *B*

- $=$ ∀ *<sup>n</sup>*: *nat*· 2 *n*: *B* use *nat* induction with  $Pn = 2n$ : *B*  $\leftarrow$ 20: *B* ∧  $\forall n$ : *nat*· 2*n*: *B*  $\Rightarrow$  2 change variable = $=$  1: *B*  $\land$   $\forall m: 2^{nat} \cdot m: B \Rightarrow 2 \times$ *increase* domain  $\leftarrow$  $\Leftarrow$  1: *B*  $\land$   $\forall m$ : *nat*· *m*: *B*  $\Rightarrow$  2× domain change law  $=$  $\equiv$  1: *B*  $\wedge$   $\forall m$ : *nat*<sup> $\cdot$ </sup>*B* $\cdot$  2 $\times$ *increase domain*  $\Leftarrow$  1: *B* ∧ ∀*m*: *B*· 2×*m*: *B*
- $\leftarrow$  $B=1, 2 \times B$

Alternative step 0: instead of *null* use

*name* 0 = *whatever*

Alternative step 2: instead of *name* <sup>∞</sup> use

§ *<sup>x</sup>*· *LIM n*· *x*: *name n*

$$
zap =
$$
 if  $x=0$  then  $y:= 0$  else  $(x:= x-1, t:= t+1, zap)$ 

#### solutions

(a) 
$$
x \ge 0 \implies x'=y'=0 \land t'=t+x
$$

(b) if 
$$
x \ge 0
$$
 then  $x' = y' = 0 \land t' = t + x$  else  $t' = \infty$ 

(c) 
$$
x'=y'=0 \land (x\geq 0 \Rightarrow t'=t+x)
$$

(d) 
$$
x'=y'=0
$$
  $\wedge$  if  $x \ge 0$  then  $t' = t+x$  else  $t'=\infty$ 

(e) 
$$
x'=y'=0 \land t'=t+x
$$

(f) 
$$
x \ge 0 \land x' = y' = 0 \land t' = t + x
$$

$$
x \ge 0 \implies x' = y' = 0 \land t' = t + x \iff zap
$$
  

$$
zap \iff \text{if } x = 0 \text{ then } y := 0 \text{ else } (x := x - 1. \ t := t + 1. \ zap)
$$

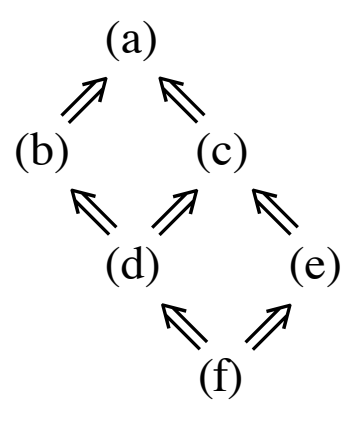

*zap* construction

*t*′≥ *t* ⇐ *zap*

**if**  $x=0$  **then**  $y:=0$  **else**  $(x:=x-1$ .  $t:=t+1$ .  $\text{cap}) \iff \text{cap}$ 

#### *nat* construction

0: *nat*

*nat*+1: *nat*

*zap* construction

$$
t' \geq t
$$
  $\land$  if  $x=0$  then  $y:=0$  else  $(x:=x-1, t:=t+1, \text{ }zap) \Leftarrow zap$ 

*zap* induction

 $\forall$  σ, σ'· *t'* ≥*t* ∧ (**if** *x*=0 **then** *y*:= 0 **else** (*x*:= *x*−1. *t*:= *t*+1. *P*))  $\Leftarrow$  *P* ⇒ $\Rightarrow \forall \sigma, \sigma' \colon \mathit{cap} \Leftarrow P$ 

*nat* construction

0, *nat*+1: *nat*

*nat* induction

 $0, B+1: B \implies$  nat: B

*zap* construction

$$
t' \geq t
$$
  $\land$  if  $x=0$  then  $y:=0$  else  $(x:=x-1, t:=t+1, \text{ }zap) \Leftarrow zap$ 

*zap* induction

 $\forall$  σ, σ'· *t'* ≥*t* ∧ (**if** *x*=0 **then** *y*:= 0 **else** (*x*:= *x*−1. *t*:= *t*+1. *P*))  $\Leftarrow$  *P* ⇒ $\Rightarrow \forall \sigma, \sigma' \colon \mathit{cap} \Leftarrow P$ 

### *zap* fixed-point construction

*zap* = 
$$
t' \ge t
$$
 ∧ **if** *x*=0 **then** *y*:= 0 **else** (*x*:= *x*−1. *t*:= *t*+1. *zap*)

*zap* fixed-point induction

$$
\forall \sigma, \sigma' \cdot (P = t' \ge t \land \textbf{if } x = 0 \textbf{ then } y := 0 \textbf{ else } (x := x - 1. t := t + 1. P))
$$

$$
\Rightarrow \forall \sigma, \sigma' : \mathit{cap} \Leftarrow P
$$

### **Recursive Specification Construction**

*cap* = **if** 
$$
x=0
$$
 **then**  $y:=0$  **else**  $(x:= x-1, t:= t+1, zap)$ 

 $zap_0$  = T

$$
zap_1
$$
 = if  $x=0$  then  $y:= 0$  else  $(x:= x-1, t:= t+1, zap_0)$   
=  $x=0 \Rightarrow x'=y'=0 \land t'=t$ 

$$
zap_2
$$
 = if  $x=0$  then  $y:=0$  else  $(x:=x-1, t:=t+1, zap_1)$   
=  $0 \le x < 2 \implies x'=y'=0 \land t'=t+x$ 

 $zap_n$  =  $0 \le x < n \Rightarrow x' = y' = 0 \land t' = t + x$ 

 $zap_{\infty}$  =  $0 \le x < \infty \implies x' = y' = 0 \land t' = t + x$ 

# **Recursive Specification Construction**

Alternative step 0: instead of T use

*name* 0 = *whatever*

Alternative step 2: instead of *name* <sup>∞</sup> use

*LIM n*· *name n*

# **Recursive Specification Construction**

*cap* = **if** 
$$
x=0
$$
 **then**  $y:=0$  **else**  $(x:= x-1, t:= t+1, zap)$ 

$$
zap_0 = t' \geq t
$$

$$
zap_1
$$
 = if  $x=0$  then  $y:=0$  else  $(x:=x-1, t:=t+1, zap_0)$   
= if  $x=0$  then  $x'=y'=0$   $\land$   $t'=t$  else  $t' \ge t+1$ 

$$
zap_2
$$
 = if  $x=0$  then  $y:=0$  else  $(x:=x-1, t:=t+1, zap_1)$   
= if  $0 \le x < 2$  then  $x'=y'=0 \land t'=t+x$  else  $t' \ge t+2$ 

$$
zap_n
$$
 = if  $0 \le x < n$  then  $x' = y' = 0 \land t' = t + x$  else  $t' \ge t + n$ 

$$
zap_{\infty} = \text{if } 0 \leq x \text{ then } x' = y' = 0 \land t' = t + x \text{ else } t' = \infty
$$

# **Loop Definition**

**while**-loop construction

 $t' \geq t \iff$  while *b* do *P* 

**if** *b* **then** (*P*. *t*:= *t*+1. **while** *b* **do** *P*) **else**  $ok \Leftarrow$  **while** *b* **do** *P* 

# **Loop Definition**

**while**-loop construction

 $t' \geq t \land \textbf{if } b \textbf{ then } (P, t := t+1. \textbf{ while } b \textbf{ do } P) \textbf{ else } ok \iff \textbf{while } b \textbf{ do } P$ **while**-loop induction

 $\forall$  σ, σ'· *t'* ≥*t* ∧ (if *b* then (*P*. *t*:= *t*+1. *W*) else *ok*)  $\Leftarrow$  *W* 

⇒ $\forall$  σ, σ<sup>'</sup> (while *b* **do** *P*)  $\Leftarrow$  *W* 

### **while**-loop fixed-point construction

**while** *b* **do**  $P = t' \geq t \land$  **if** *b* **then** ( $P \cdot t := t+1$ . **while** *b* **do**  $P$ ) **else** *ok* 

**while**-loop fixed-point induction

∀σ, σ′· (*P* <sup>=</sup> *<sup>t</sup>*′≥*<sup>t</sup>* <sup>∧</sup> **if** *b* **then** (*P*. *t*:= *t*+1. *W*) **else** *ok*)

 $\Rightarrow \forall \sigma, \sigma' \cdot (\text{while } b \text{ do } P) \Leftarrow W$